## **MOVE RECORDS TO IRON MOUNTAIN – CHECKLIST**

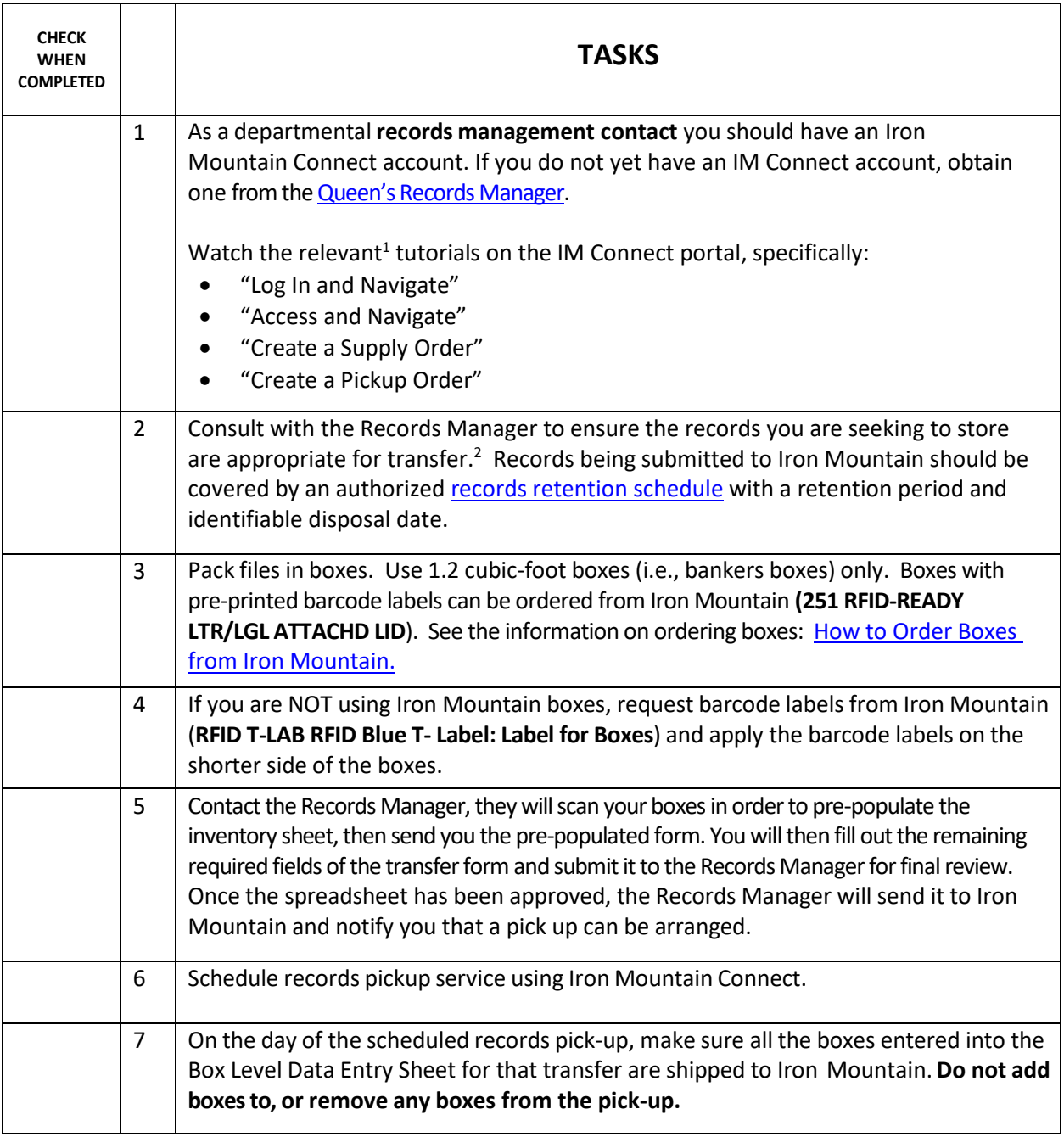

<sup>&</sup>lt;sup>1</sup> The Records Management and Privacy Office strongly urges all departmental records custodians to view all of the IM Connect video demonstrations and contact us if you have any questions.

<sup>&</sup>lt;sup>2</sup> Records that are in frequent and active use are typically not appropriate for offsite storage. Conversely some records will have surpassed their recommended retention period and should therefore be disposed of rather than stored.